# **Operating instruction manual**

# **Controller**

# APM303-MODBUS

Firmware version 1.1.0.1 21/01/2015 33530004501\_1\_1

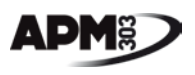

## **Contents**

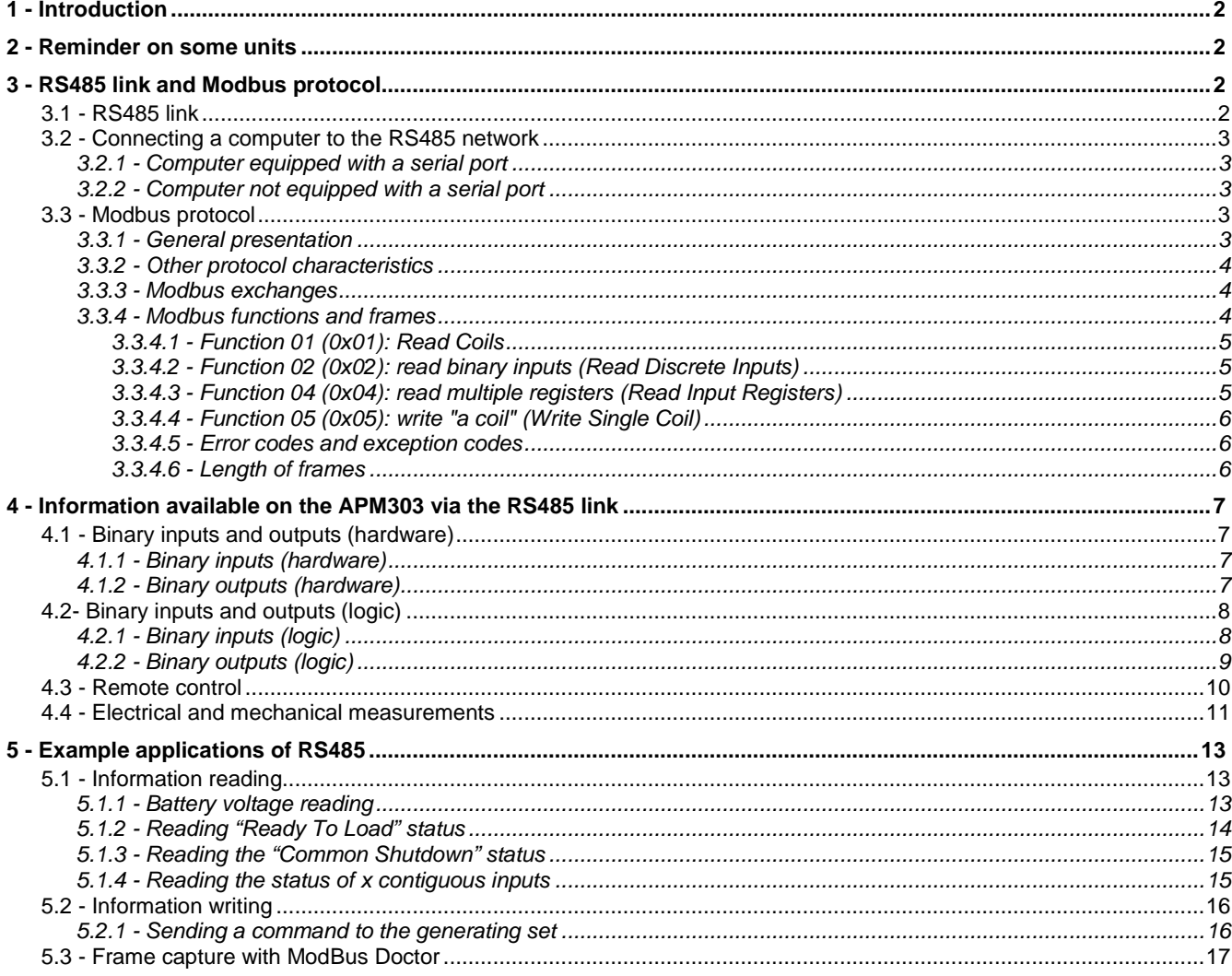

## **List of figures**

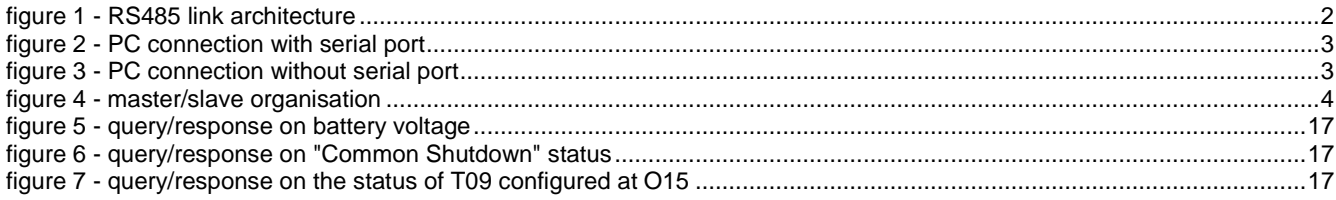

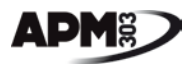

#### <span id="page-3-0"></span>**1 - Introduction**

This document describes how to use the RS485 link available on the **APM303** module. It comprises 3 parts:

- RS485 link and Modbus protocol,
- List of information available on the **APM303**,
- Example applications of the RS485 link with the **APM303**.

*Note*: this document is applicable to version 1.1.0.1 of the firmware.

#### <span id="page-3-1"></span>**2 - Reminder on some units**

This paragraph recaps some concepts in information encoding.

- **bit** : the smallest elementary unit of information representation, the bit adopts a value of 0 or 1
- **byte :** is equal to 8 bits
- **word :** is equal to 2 bytes or 16 bits
- **long :** is equal to 2 words or 4 bytes or 32 bits

**baud** : unit of measurement of information transmission speed, also expressed in bits/second (\*)

 $(\ast)$  In our case, measurements in bauds or in bit/s (bps) are equal, since the signal is bivalent (2 values; 0 or 1).

A byte is a set of 8 bits, written in the form; 1001 0001 (where each bit adopts the value 0 or 1). For each byte, that makes 256 different combinations. A word is a set of 16 bits, i.e. 65536 possible values.

In this document, when values or addresses are expressed in hexadecimal, they are always preceded by the symbol "0x". Values not preceded by any symbol are expressed in decimal.

#### <span id="page-3-2"></span>**3 - RS485 link and Modbus protocol**

This means of communication available on the **APM303** comprises 2 essential parts:

- *Hardware* The information is exchanged in the form of 0s and 1s. This hardware part defines how a 0 and a 1 are represented. It is the RS485 link which carries out this operation.
- **Software** The organisation of the 0s and 1s received indicates what message a machine wants to convey to another machine. This "organisation" is known as the protocol. In our case, the Modbus protocol is used.

#### <span id="page-3-3"></span>**3.1 - RS485 link**

The RS485 link is the physical medium for communication. It is a differential (or symmetric) link. It comprises 2 active wires (**A+** and **B-**) and shielding. This is a multipoint serial link. It interconnects several pieces of equipment. The maximum bus length is 1200 metres.

The RS485 bus requires a line impedance of 120 Ohms. The cable must be an STP (Shielded Twisted Pair). A 120 Ohm - 1/2 Watt resistor must be installed at each end. These resistors are commonly known as "end of line resistors". The diagram below shows the architecture of an RS485 link.

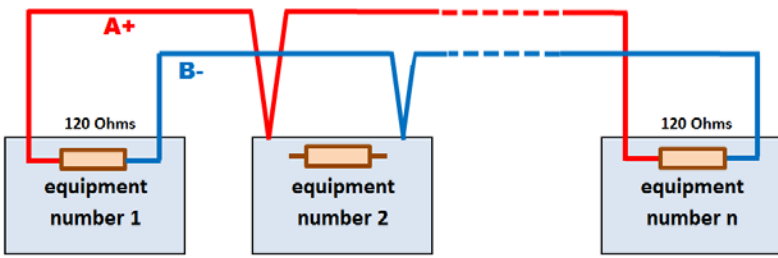

**figure 1 - RS485 link architecture**

<span id="page-3-4"></span>The common software parameters for an RS485 link are as follows:

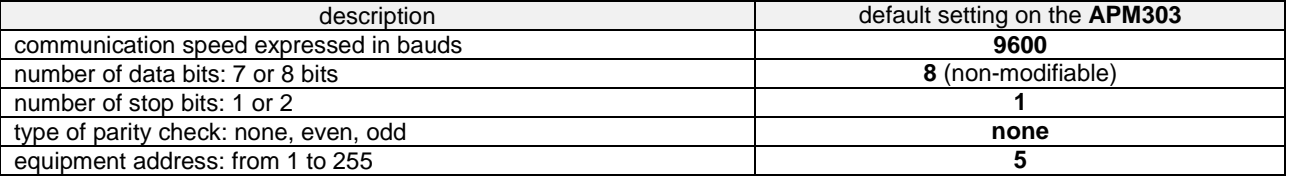

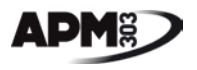

#### <span id="page-4-0"></span>**3.2 - Connecting a computer to the RS485 network**

This part explains how to connect a PC to the RS485 network. To do so, you need to know whether the computer to be used for the connection is equipped with a serial port.

#### <span id="page-4-1"></span>**3.2.1 - Computer equipped with a serial port**

The computer serial port has a built-in RS232 serial link. This link is incompatible with the RS485 link. To communicate with the **APM303**, it is necessary to use an RS232/RS485 converter. SDMO offers the AD400E converter to perform this function. The connection diagram is as follows:

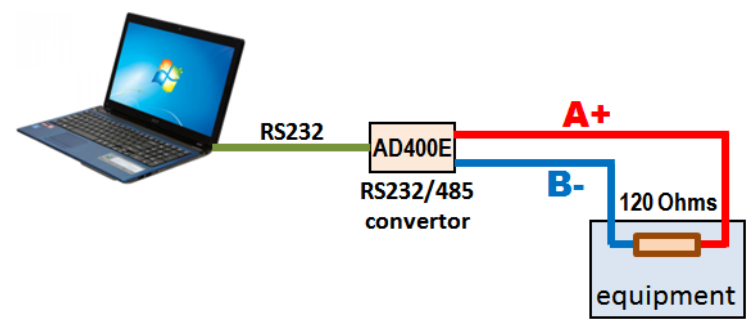

**figure 2 - PC connection with serial port**

#### <span id="page-4-5"></span><span id="page-4-2"></span>**3.2.2 - Computer not equipped with a serial port**

This is the most common scenario nowadays. Today's computers practically no longer come with serial ports. The solution recommended by SDMO for connecting a computer not equipped with a serial port to the RS485 network is to use a USB/RS232 converter coupled to the AD400E RS232/RS485 converter.

The connection diagram is as follows:

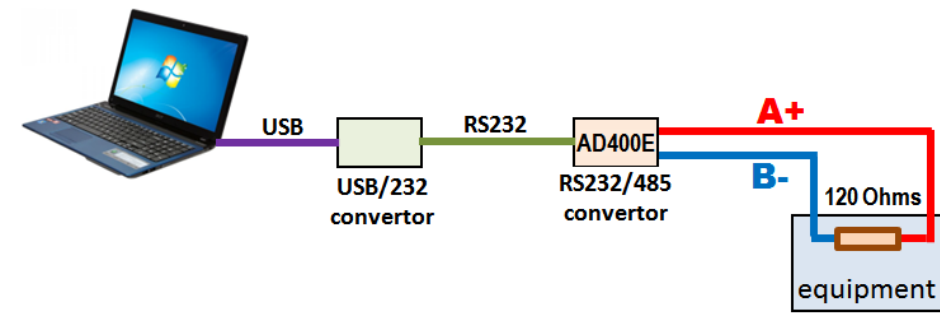

**figure 3 - PC connection without serial port**

#### <span id="page-4-6"></span><span id="page-4-3"></span>**3.3 - Modbus protocol**

#### <span id="page-4-4"></span>**3.3.1 - General presentation**

A protocol is a way of organising the data exchanged on a physical medium (e.g.: RS485, RS232, etc.). For example: the address at the beginning, then the information, and at the end an information transmission check.

The Modbus protocol is at present very widespread in the field of industrial communication, particularly on PLCs. Below are the essential characteristics of the protocol:

- in a network, there is a master and several slaves,
- each slave has a distinct address,
- the master always takes the initiative in communicating,
- the reading and writing operations between equipment are known as "functions".

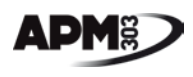

The schematic representation of a "master/slave" organisation is as follows:

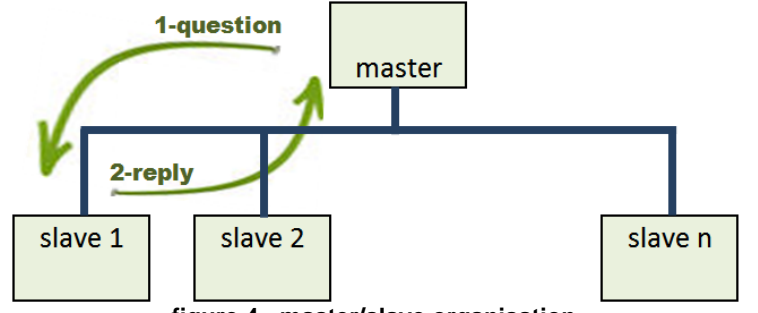

**figure 4 - master/slave organisation**

#### <span id="page-5-3"></span><span id="page-5-0"></span>**3.3.2 - Other protocol characteristics**

#### *Slave addressing*

The Modbus protocol starts counting at 1 (table opposite).

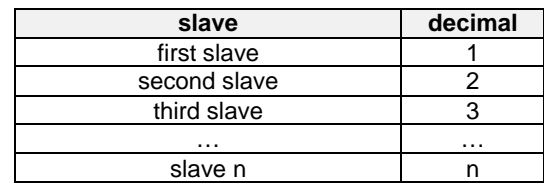

#### *Processing capacity*

The actual processing capacity depends on the master and slaves on the bus. Opposite are some figures for the different functions used (see also paragraph 3.3.4).

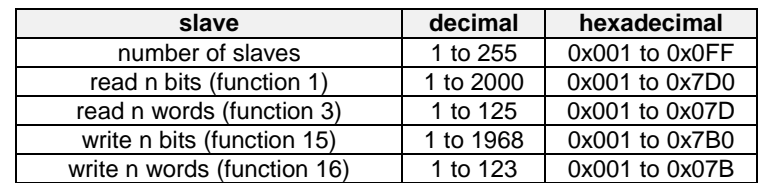

#### <span id="page-5-1"></span>**3.3.3 - Modbus exchanges**

The exchanges are "half-duplex" (first transmitting and then receiving). No slave can send a message without a prior request from the master. Dialogue between slaves is impossible.

The sequence of a dialogue is as follows:

- **1-** The master queries a slave and then waits for its response, both in reading and write mode.
- **2-** The slave responds to the master.

The **APM303** behaves as a slave only. It transmits data over the bus only if requested by the master to do so. The chosen communication mode is RTU (Remote Terminal Unit) mode:  $\Rightarrow$  the data are in 8 bits.

#### <span id="page-5-2"></span>**3.3.4 - Modbus functions and frames**

There are 21 Modbus functions. The following functions are implemented in **APM303**:

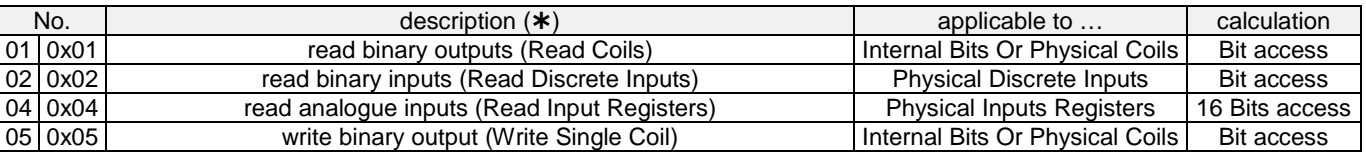

(\*) The terms in brackets are the terms used in the document "Modbus application protocol specification", version V1.1b3, available on *www.modbus.org/*.

All the frames end in a CRC (Cyclic Redundancy Check). The CRC is a mathematical calculation for checking that the frame received is complete. This calculation is generally included in programs using the Modbus protocol. All the frames and data contained are expressed in hexadecimal.

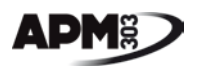

#### <span id="page-6-0"></span>**3.3.4.1 - Function 01 (0x01): Read Coils**

**The frame sent by the master to request the value of one or more "coils" is as follows:** 

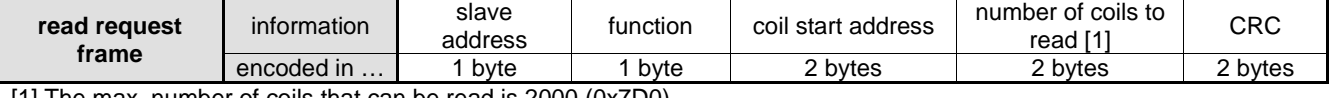

[1] The max. number of coils that can be read is 2000 (0x7D0).

■ The response sent by the slave is as follows:

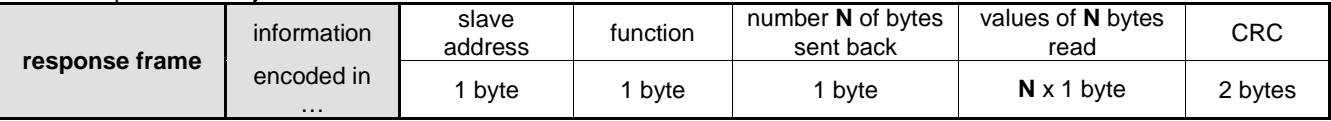

The length of this frame depends on the number **N** of bytes read:

**N** = whole part of the quotient of the division [**number of inputs/8**], if the remainder is zero

**N** = whole part of the quotient of the division [**number of inputs/8**], if the remainder is not 0, then **N** = **N**+1 The maximum number **N** will be: 2000/8=250

*example*: read the status of **10** coils, whole part of  $10/8$ ] = 1 giving a non-zero remainder,  $\Rightarrow$  **N** = **N**+1 = 2 bytes read the status of **32** coils, whole part of  $[32/8] = 4$  giving a remainder of zero,  $\Rightarrow N = 4$  bytes

 $\blacksquare$  In case of an error in the frame, see paragraph 3.3.4.5.

#### <span id="page-6-1"></span>**3.3.4.2 - Function 02 (0x02): read binary inputs (Read Discrete Inputs)**

**The frame sent by the master to request the value of one or more binary inputs is as follows:** 

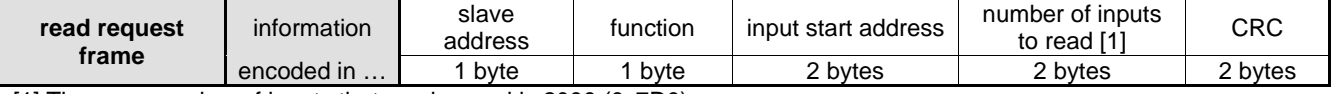

[1] The max. number of inputs that can be read is 2000 (0x7D0).

■ The response sent by the slave is as follows:

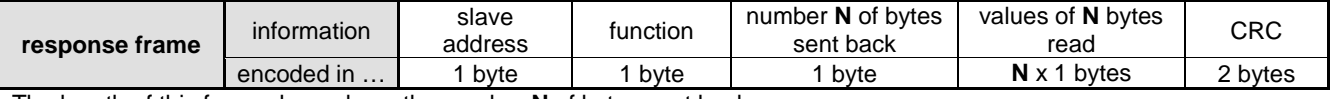

The length of this frame depends on the number **N** of bytes sent back:

**N** = whole part of the quotient of the division [**number of inputs/8**], if the remainder is zero

**N** = whole part of the quotient of the division [**number of inputs/8**], if the remainder is not 0, then **N** = **N**+1 The maximum number **N** will be: 2000/8=250

*example*: read the status of **10** inputs, whole part of  $[10/8] = 1$  giving a non-zero remainder,  $\Rightarrow N = N + 1 = 2$  bytes read the status of **32** inputs, whole part of  $[32/8] = 5$  giving a remainder of zero,  $\Rightarrow$  **N** = 4 bytes

In case of an error in the frame, see paragraph  $3.3.4.5$ .

For more information on function **02**, refer to the specific examples in paragraphs 5.1.2, 5.1.3 and 5.1.4.

#### <span id="page-6-2"></span>**3.3.4.3 - Function 04 (0x04): read multiple registers (Read Input Registers)**

The frame sent by the master to request the value of one or more registers is as follows:

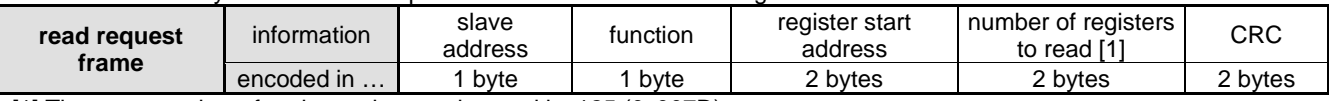

[1] The max. number of registers that can be read is: 125 (0x007D)

■ The response sent by the slave is as follows:

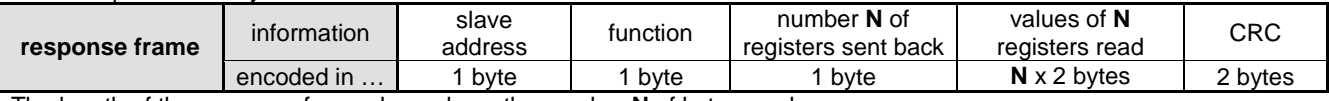

The length of the response frame depends on the number **N** of bytes read.

In case of an error in the frame, see paragraph  $3.3.4.5$ .

**For more information on function 04, refer to the specific example in paragraph 5.1.1.** 

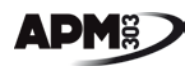

#### <span id="page-7-0"></span>**3.3.4.4 - Function 05 (0x05): write "a coil" (Write Single Coil)**

The frame sent by the master to change the value of a coil is as follows:

| write request<br>frame | information | slave<br>address | tunction | coil<br>address | value to write in<br>this coil $\{1\}$ | CRC     |
|------------------------|-------------|------------------|----------|-----------------|----------------------------------------|---------|
|                        | encoded in  | byte             | byte     | 2 bytes         | 2 bytes                                | ∠ bytes |

■ The response sent by the slave is as follows:

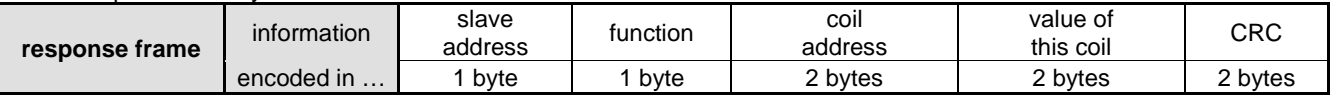

If everything is correct, the 2 values are the same, the response is an "echo" of the write request.

In case of an error in the frame, see paragraph 3.3.4.5.

**For more information on function 05, refer to the specific example in paragraph 5.2.1.** 

#### <span id="page-7-1"></span>**3.3.4.5 - Error codes and exception codes**

In case of error in the frame, the slave sends back an error code and an exception code.

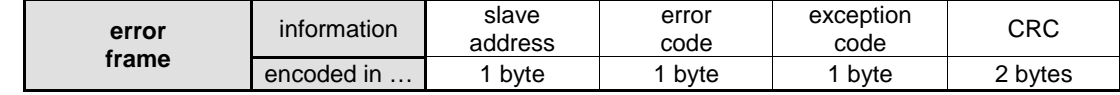

The error codes are calculated as follows:

error code = function code + 0x80

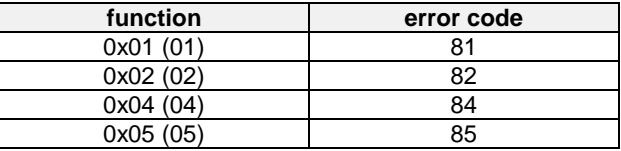

The table below describes the meaning of the exception codes:

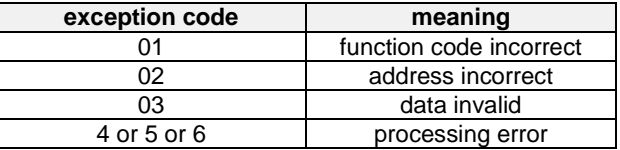

#### <span id="page-7-2"></span>**3.3.4.6 - Length of frames**

For functions 01, 02, 04 and 05, implemented in the **APM303** module, the length of the frames is as follows:

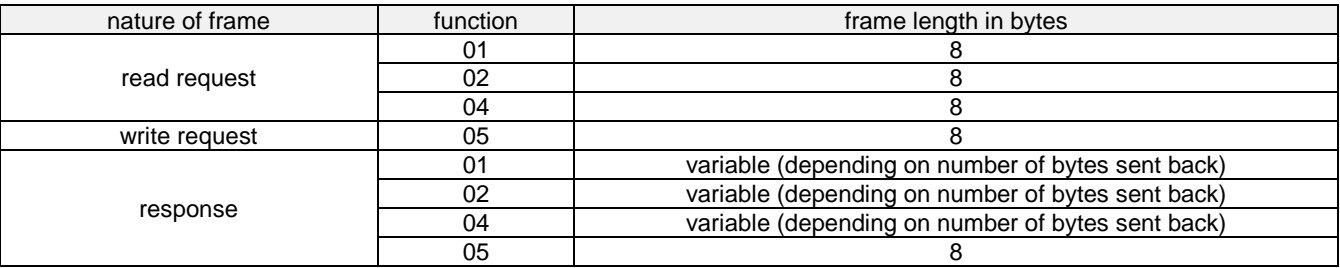

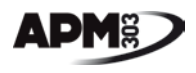

#### <span id="page-8-0"></span>**4 - Information available on the APM303 via the RS485 link**

This part presents all the information available on the RS485 link. These data are classified according to their type:

- Binary inputs and output (hardware),
- Binary inputs and outputs (logic),
- Remote control,
- Measurements (electrical, mechanical, miscellaneous).

#### <span id="page-8-1"></span>**4.1 - Binary inputs and outputs (hardware)**

#### <span id="page-8-2"></span>**4.1.1 - Binary inputs (hardware)**

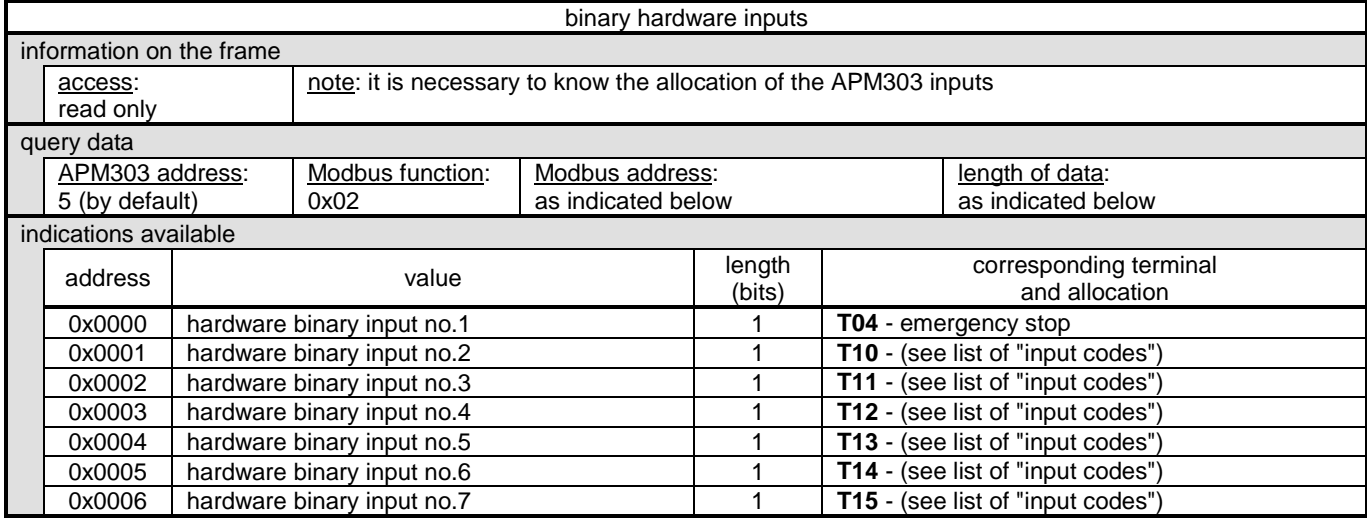

The list of "input codes" (or functions) is available in paragraph 4.2.1.

#### <span id="page-8-3"></span>**4.1.2 - Binary outputs (hardware)**

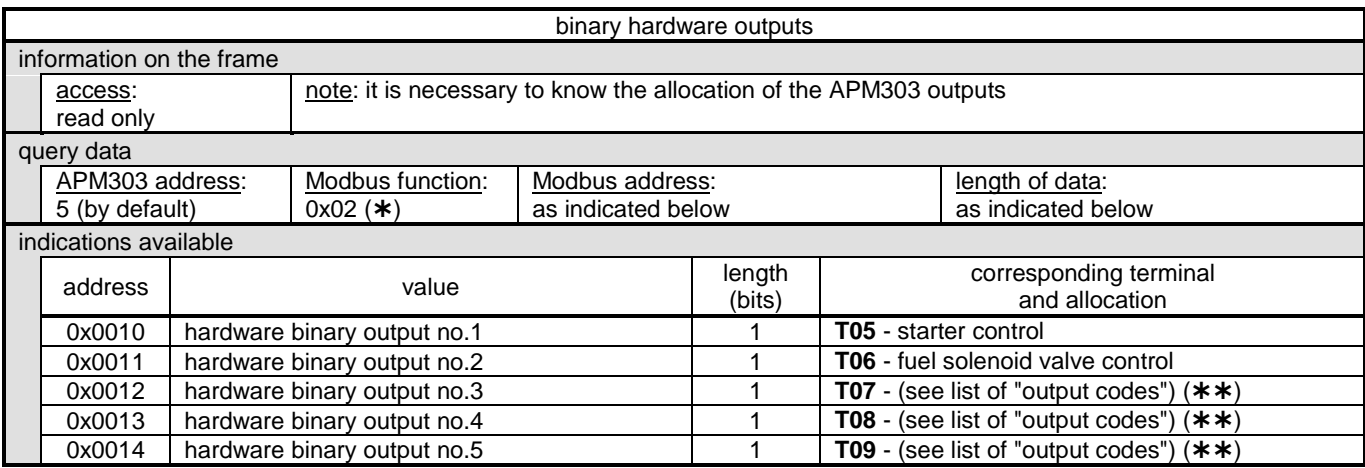

 $(*)$  Note that function 02 was chosen for reading the outputs (the frame structure is the same as function 01). (\*\*) As standard, terminals **T07, T08** and **T09** are allocated according to the table below:

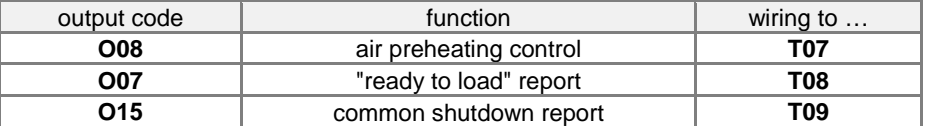

The complete list of "output codes" (or functions) is available in paragraph 4.2.2.

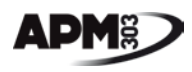

### <span id="page-9-0"></span>**4.2- Binary inputs and outputs (logic)**

#### <span id="page-9-1"></span>**4.2.1 - Binary inputs (logic)**

This table brings together the functions available for the module **APM303** inputs.

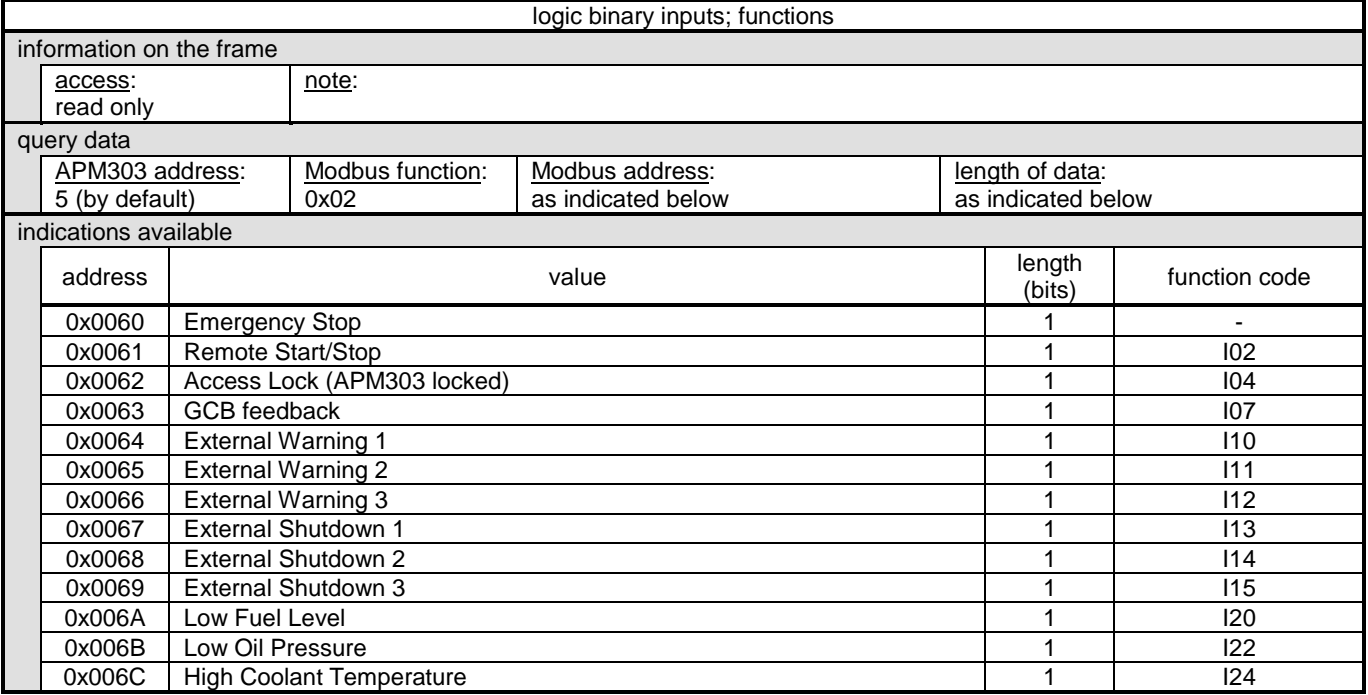

GCB = Generator Circuit Breaker

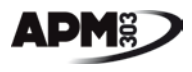

#### <span id="page-10-0"></span>**4.2.2 - Binary outputs (logic)**

This table brings together the statuses, warnings, shutdowns and functions available for the module **APM303** outputs.

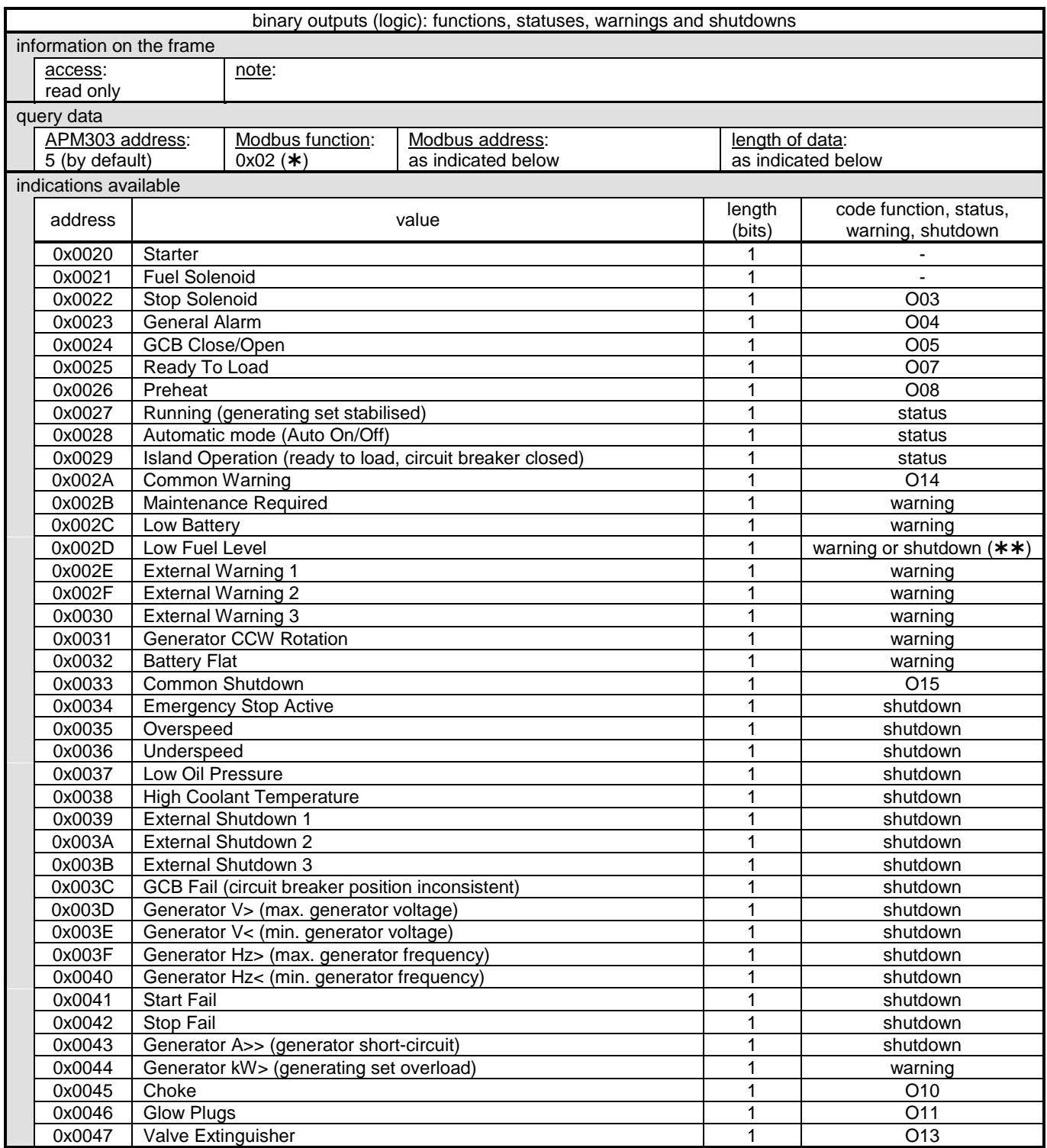

(\*) Note that function 02 was chosen for reading the functions, statuses, warnings and shutdowns (the frame structure is the same as function 01).

GCB = Generator Circuit Breaker

 $(**)$  depending on configuration

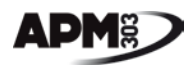

#### <span id="page-11-0"></span>**4.3 - Remote control**

This table brings together the 3 functions for remote controlling the operating mode of the **APM303** module. It is assumed that the operating modes are coils to which a datum is written.

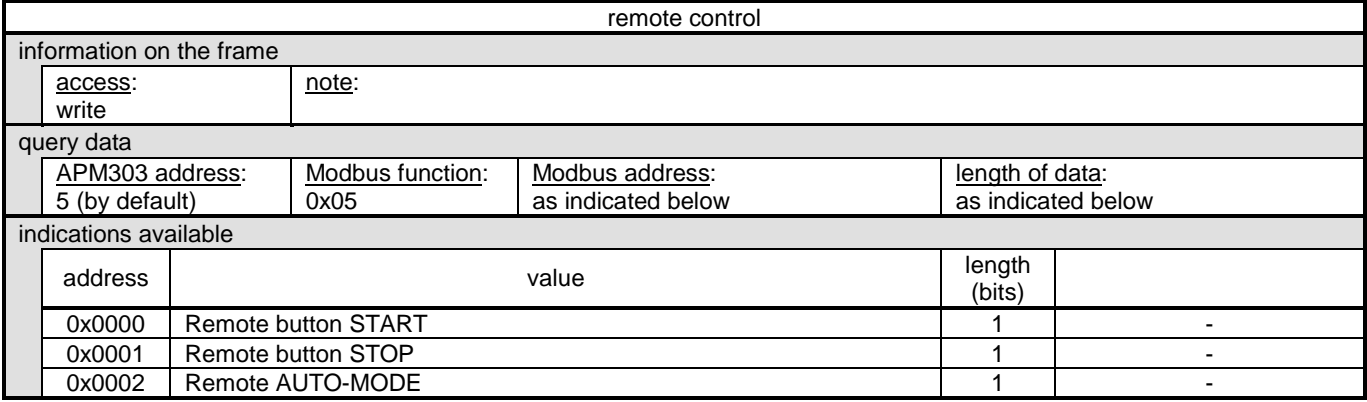

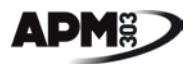

#### <span id="page-12-0"></span>**4.4 - Electrical and mechanical measurements**

This table brings together all the analogue measurements available on the **APM303** module, and some miscellaneous information, such as the hardware version number.

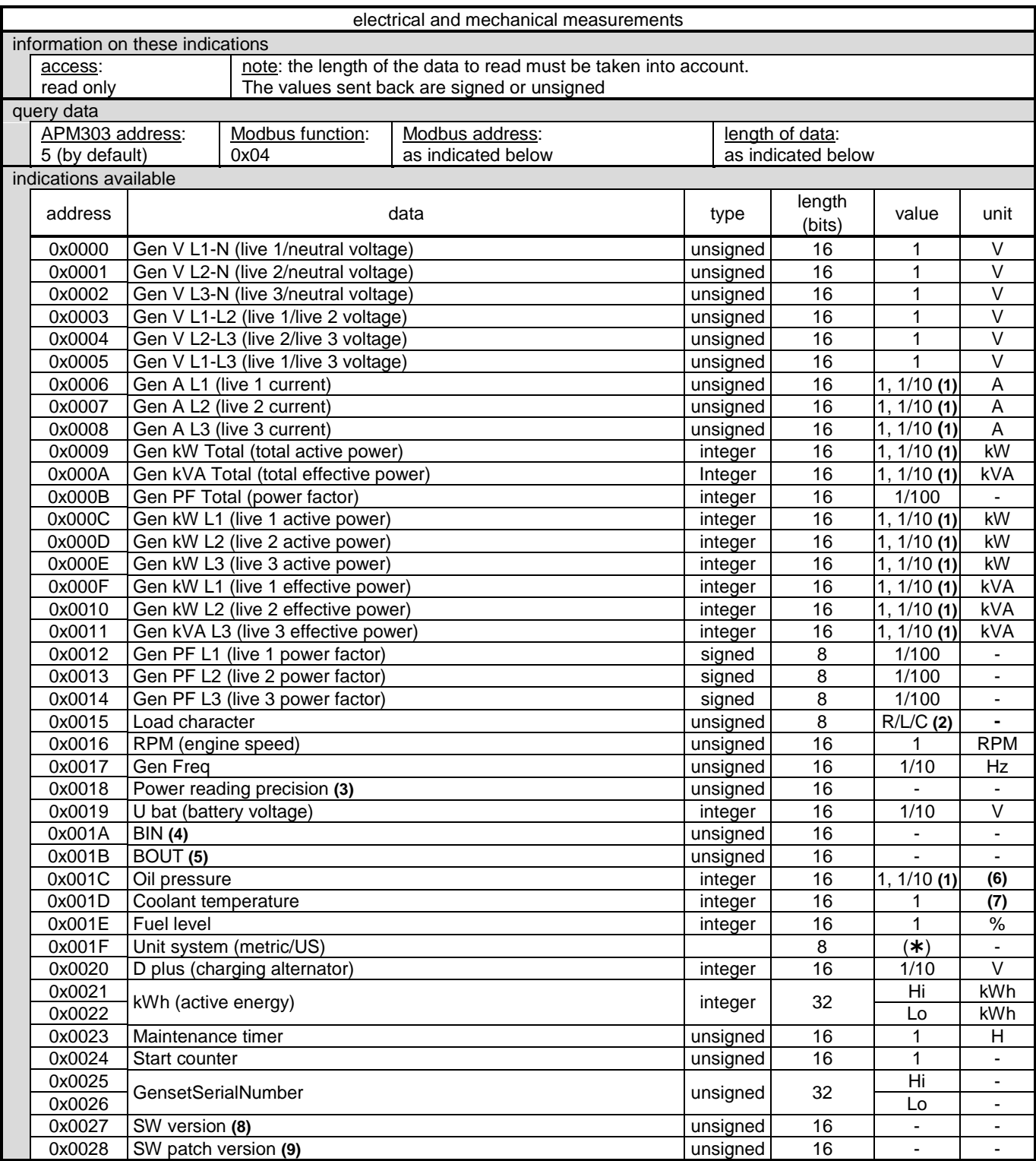

 $(*) 0$  = metric system, 1=US system

for **(1) (2) (3) (4) (5) (6) (7) (8) (9)**: see explanations on next page

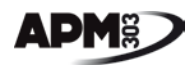

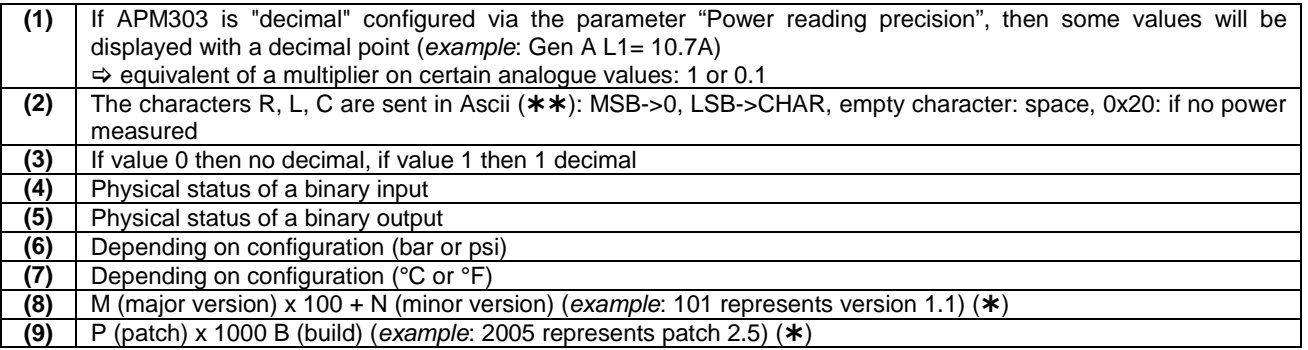

 $(*)$  With the 2 examples above, a complete software version would be: 1.1.2.5  $(**)$  Ascii = American standard code for information interchange

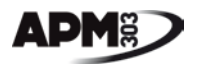

#### <span id="page-14-0"></span>**5 - Example applications of RS485**

This paragraph sets out specific examples of applications of Modbus communication with the **APM303**.

For all these examples, the **AMP303** address should be checked on the "Basic settings" screen, or in the "Setpoints" menu, "Modbus parameters" tab. Let's assume an **APM303** at address **05** (standard setting).

#### <span id="page-14-1"></span>**5.1 - Information reading**

#### <span id="page-14-2"></span>**5.1.1 - Battery voltage reading**

The battery voltage information can be found in paragraph 4.4. The characteristics to remember are as follows:

- Modbus function: **0x04** (**Read Input Registers**),
- address to query: **0x0019** (25 in decimal),
- length of datum to query: 16 bits or 2 bytes,
- the battery voltage unit of measurement is tenths of a Volt.

These characteristics are used to put together the request frame:

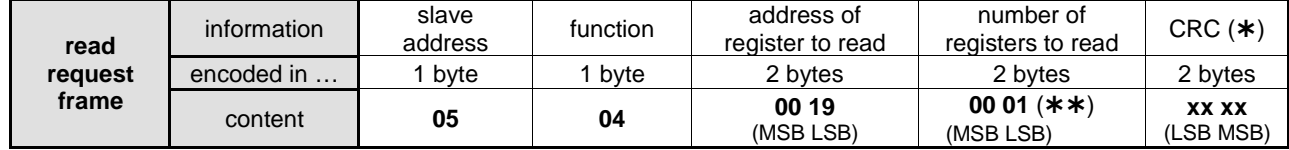

 $(*\ast)$  In the example, there is only one register to read, i.e.  $01$  in hexadecimal

#### The **APM303** sends back the response frame below (example):

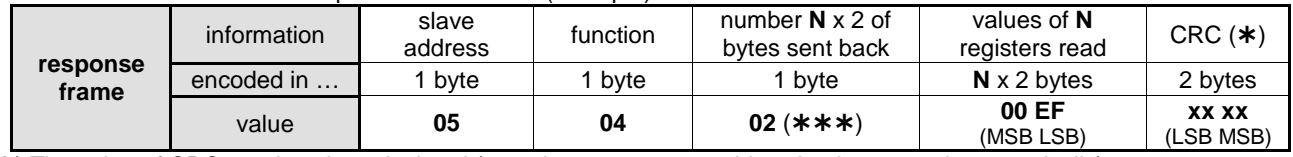

(\*) The value of CRC needs to be calculated (*note*: in most systems, this value is returned automatically).

 $(***)$  N = 1 register to be read x 2 = 2, i.e. value 02 in hexadecimal

The input registers are sent back in 2 bytes, since the size of the registers is at least 1 word (2 words for many analogue data) (see table in paragraph 4.4).

*example*: at address 0x0003: Gen V L1-L2 (voltage between live 1 and 2) is encoded in 1 word or 2 bytes, since with 1 byte, it is impossible to count above 255 (**FF**). With 2 bytes, it is possible to count from 0 to 65535 (**FF FF**) (*example*: 410 Volts between live 1 and live 2 will be denoted **01 9A**).

LSB = Least Significant Byte

The information to check is as follows:

- same slave address as the request frame,
- same function as the request frame,

MSB = Most Significant Byte

- number of bytes sent back = number **N** x 2.

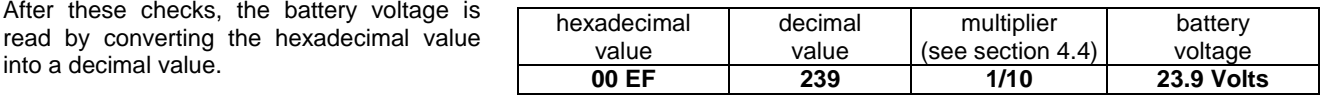

All the other information from paragraph 4.4 must be read in the same way. Make sure to respect the length of each datum.

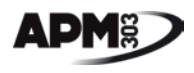

#### <span id="page-15-0"></span>**5.1.2 - Reading "Ready To Load" status**

The "Ready To Load" information can be found in paragraph 4.2.2. The characteristics to select are as follows:

- Modbus function: **0x02** (**Read Discrete Inputs**),
- address to query: **0x0025** (37 in decimal),
- length of datum to query: 1 bit.

#### These characteristics are used to put together the request frame:

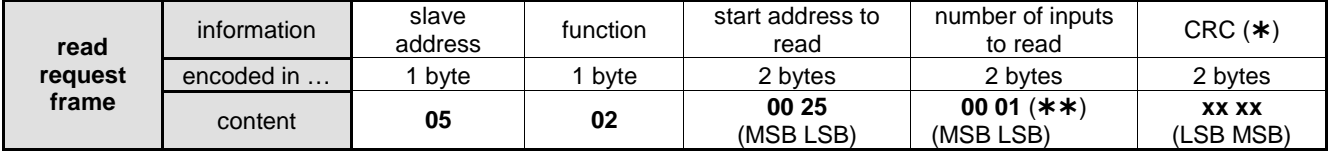

 $(\star \star)$  In the example, there is only one input to read.

#### **APM303** sends back the response frame below (example):

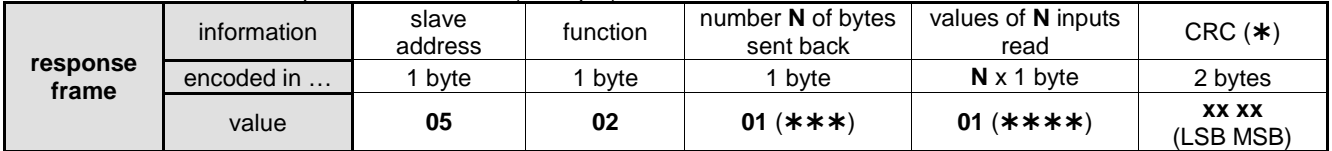

 $(*)$  The value of CRC needs to be calculated. In most systems, this value is returned automatically.

 $(\star \star \star)$  N = 1 input/8=0 + remainder not 0  $\Rightarrow$  N =0+1=1 byte sent back

(\*\*\*\*) In the example, there is only one input. The result in binary of 01 (value in hexadecimal) is: 0000 0001.

This result shows that the queried input is at status **1** ("Ready To Load" is activated). The other bits in the byte containing the input status are 0.

MSB = Most Significant Byte LSB = Least Significant Byte

The information to check is as follows:

- same slave address as the request frame,
- same function as the request frame.
- number of bytes sent back  $\Rightarrow$  see calculation for **N** ( $\star \star \star$ ).

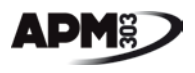

#### <span id="page-16-0"></span>**5.1.3 - Reading the "Common Shutdown" status**

The "Common Shutdown" information can be found in paragraph 4.2.2. The characteristics to remember are as follows:

- Modbus function: **0x02** (**Read Discrete Inputs**),
- address to query: **0x0033** (51 in decimal),
- length of datum to query: 1 bit.

#### These characteristics are used to put together the request frame:

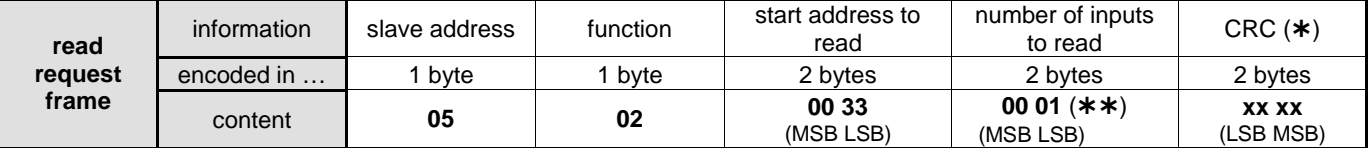

 $(**)$  In the example, there is only one input to read.

#### **APM303** sends back the response frame below (example):

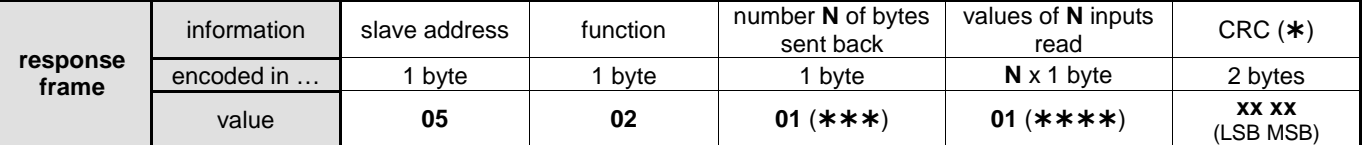

 $(*)$  The value of CRC needs to be calculated. In most systems, this value is returned automatically.

(\*\*\*) 1 byte sent back, since 1/8=0 and remainder not zero, so **N**=N+1=1.

(\*\*\*\*) In the example, there is only one input. The result in binary of 01 (value in hexadecimal) is: 0000 0001.

This result shows that the queried input is at status **1** ("Common Shutdown" is activated). The other bits in the byte are at 0. MSB = Most Significant Byte

LSB = Least Significant Byte

The information to check is as follows:

- same slave address as the request frame,

- same function as the request frame,
- number of bytes sent back  $\Rightarrow$  see calculation for N (\*\*\*).

#### <span id="page-16-1"></span>**5.1.4 - Reading the status of x contiguous inputs**

It is also possible to read the status of "Common Shutdown" by querying **x** contiguous inputs. Let's assume that the generating set has been shut down for an oil pressure problem, and that the **APM303** was set to AUTO mode before the fault shutdown. The "Common Shutdown" information can be found in paragraph 4.2.2.

The characteristics to remember are as follows:

- Modbus function: **0x02** (**Read Discrete Inputs**),
- addresses to query: **0x0020** (32 in decimal) to **0x0037** (55 in decimal),
- length of datum to query: 1 bit.

These characteristics are used to put together the request frame:

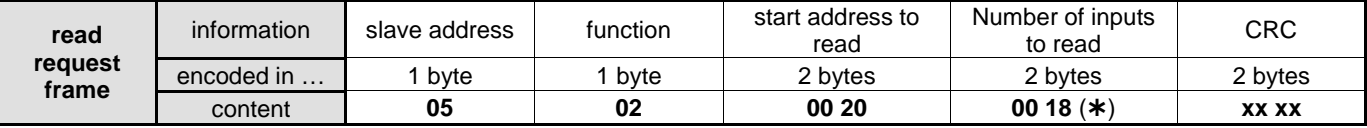

(\*) 24 inputs to read, i.e. 00 18 in hexadecimal (*reminder*: it is possible to read up to 2000 inputs, i.e. 07 D0).

#### **APM303** sends back the response frame below (example):

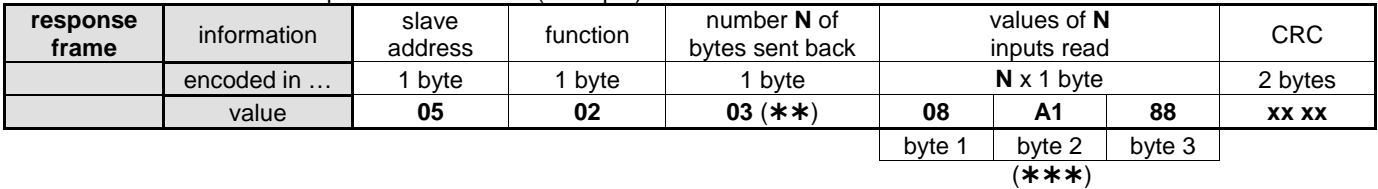

 $(\star \star)$  In the example, there are 24 inputs to query: 24/8=3 (the remainder is zero), i.e. 3 bytes sent back.

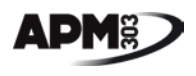

 $(****)$  Each byte contains the status of 8 "Discrete Inputs":

- byte 1 contains the values at the addresses 0x0020 to 0x0027,
- byte 2 contains the values at the addresses 0x0028 to 0x002F,
- byte 3 contains the values at the addresses 0x0030 to 0x0037.

The details of each byte are as follows:

#### **byte 1:**

- the bit at address 0x0020 is on the right,
- the bit at address 0x0027 is on the left.

Since "Common Shutdown" is activated, "General Alarm" is also activated, the other bits are 0, which in hexadecimal gives: **08** (00001000 in binary)

#### **byte 2:**

- the bit at address 0x0028 is on the right,
- the bit at address 0x002F is on the left.

"Automatic Mode" is activated and we assume that "Low Fuel Level" and "External Warning 2" could be activated, which gives in hexadecimal: **A1** (10100001 in binary)

#### **byte 3:**

- the bit at address 0x0030 is on the right,

- the bit at address 0x0037 is on the left.

"Low Oil Pressure" is at 1, "Common Shutdown" is at 1, which gives in hexadecimal: **88** (10001000 in binary)

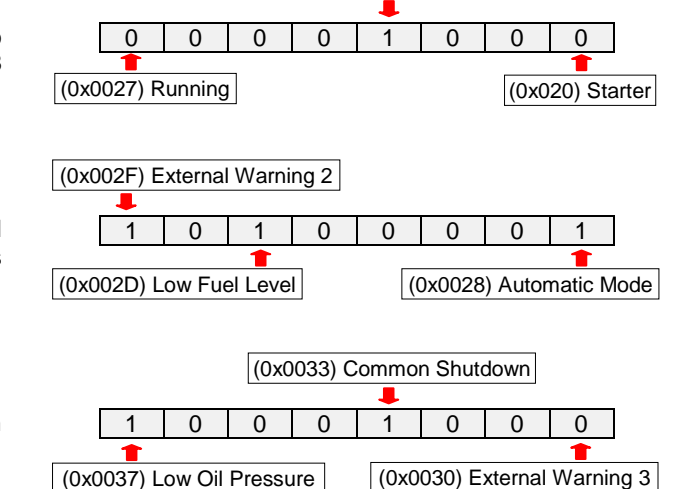

(0x023) General Alarm

#### <span id="page-17-0"></span>**5.2 - Information writing**

#### <span id="page-17-1"></span>**5.2.1 - Sending a command to the generating set**

Let us assume that the AUTO button has been pressed remotely. The AUTO button information can be found in paragraph 4.3. The characteristics to remember are as follows:

- Modbus function: **0x05** (**Write Single Coil**),
- address to query: **0x0002** (2 in decimal),
- length of data to query: 1 bit.

These characteristics are used to put together the request frame:

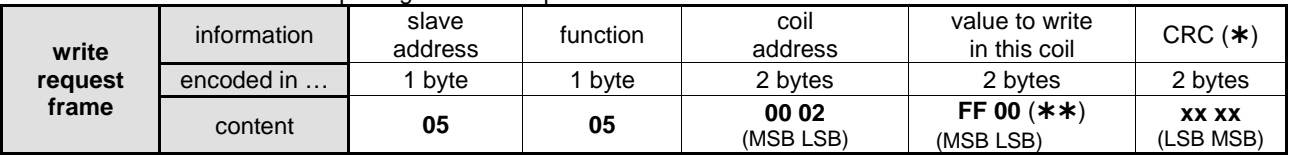

**APM303** sends back the following response frame:

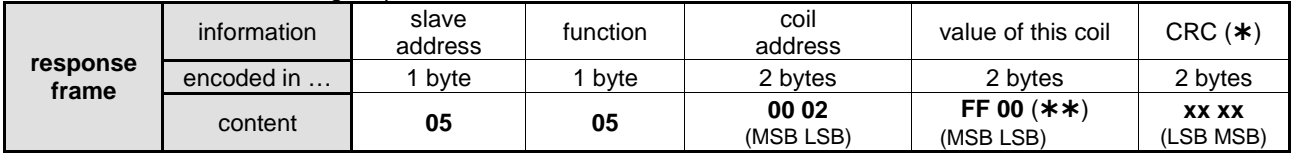

 $(\ast)$  The value of CRC needs to be calculated. In most systems, this value is returned automatically.

 $(**')$  00 00: AUTO button = OFF **FF 00**: AUTO button = ON Any other value does not affect the coil status.

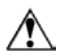

MSB = Most Significant Byte LSB = Least Significant Byte

The information to check is as follows:

- same slave address as the write request frame,
- same function as the write request frame,
- same result for the coil "address" and "value" boxes.

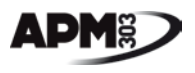

 $\Box$   $\vee$   $\Box$ 

#### <span id="page-18-0"></span>**5.3 - Frame capture with ModBus Doctor**

Modbus Doctor is a freeware available on the Internet. It is used for monitoring frames sent and received after entering a query.

After configuring the parameters required for connection, the following results are obtained:

#### **Capture of two frames with function 04 Battery voltage value**

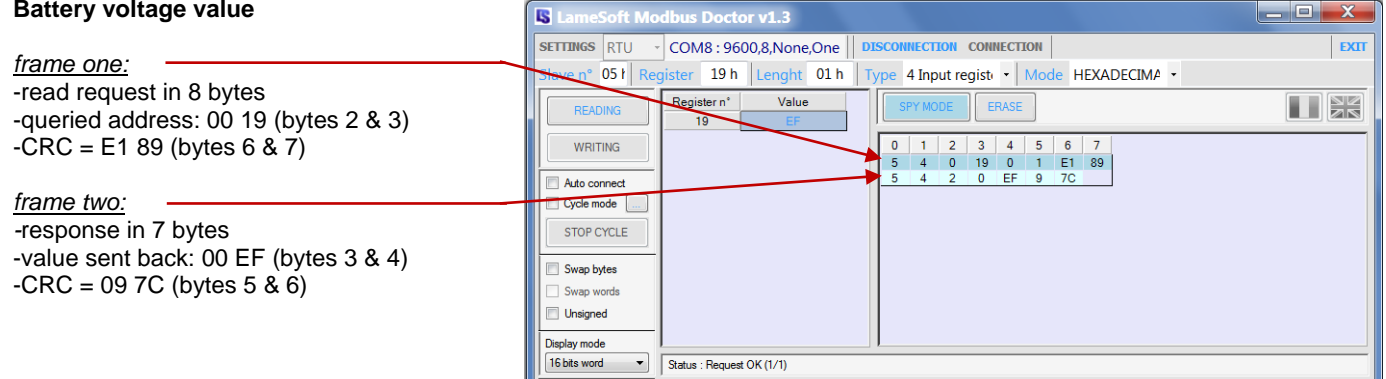

<span id="page-18-1"></span>**figure 5 - query/response on battery voltage**

#### **Capture of two frames with function 02 "Common Shutdown" status**

**Capture of two frames with function 02**

|                                                                     | 5.<br>LameSoft Modbus Doctor V1.3<br>---                                                                                                    |                |  |  |
|---------------------------------------------------------------------|----------------------------------------------------------------------------------------------------|----------------|--|--|
| frame one:                                                          | COM8: 9600,8, None, One   DISCONNECTION CONNECTION<br><b>SETTINGS RTU</b>                                                                                | <b>EXIT</b>    |  |  |
| -read request in 8 bytes<br>-queried address: 00 33 (bytes 2 & 3)   | ave n° 05 ł   Coil   33 h   Lenght   01 h   Type   2 Input status   Mode   HEXADECIMA +<br>Bit n°<br>Value<br>SPY MODE<br><b>ERASE</b><br><b>READING</b> | $\blacksquare$ |  |  |
| $-CRC = 4841$ (bytes 6 & 7)                                         | $6^{\circ}$<br>3<br>5<br>$\mathbf{0}$<br><b>WRITING</b><br>48<br>61 78<br>Auto connect                                                                   |                |  |  |
| frame two:<br>-response in 6 bytes<br>-value sent back: 01 (byte 3) | Cycle mode<br><b>STOP CYCLE</b>                                                                                                    |                |  |  |
| $-CRC = 6178$ (bytes 4 & 5)                                         | Swap bytes<br>Swap words<br>Unsigned                                                                                                    |                |  |  |
|                                                                     | Display mode<br><b>Bit field</b><br>$\mathbf{v}$<br>Status: Request OK (1/1)                                                                             |                |  |  |

<span id="page-18-2"></span>**figure 6 - query/response on "Common Shutdown" status**

#### **Status of output T09 configured at O15** S LameSoft Modbus Doctor v1.3  $x$ SETTINGS RTU - COM8: 9600,8, None, One | DISCONNECTION CONNECTION  $Ex$ *frame one:*  $051$  Coil 14 h Lenght 01 h Type 2 Input status - Mode HEXADECIMA --read request in 8 bytes  $Bitn<sup>o</sup>$ Value II X READING ERASE -queried address: 00 14 (bytes 2 & 3) 1 2 3 4 5 6 7<br>2 0 14 0 1 F8 4A  $-{\sf CRC} = {\sf F8}$  4A (bytes 6 & 7) WRITING  $5<sup>7</sup>$ Auto connect *frame two:* Cycle mode *-*response in 6 bytes STOP CYCLE -value sent back: 01 (byte 3) Swap bytes  $-{\rm CRC} = 6178$  (bytes 4 & 5) Swap words Unsigned Display mode  $\bullet$  Status : Request OK (1/1) **Bit field**

<span id="page-18-3"></span>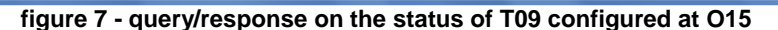

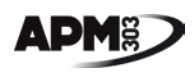

#### **PERSONAL NOTES**

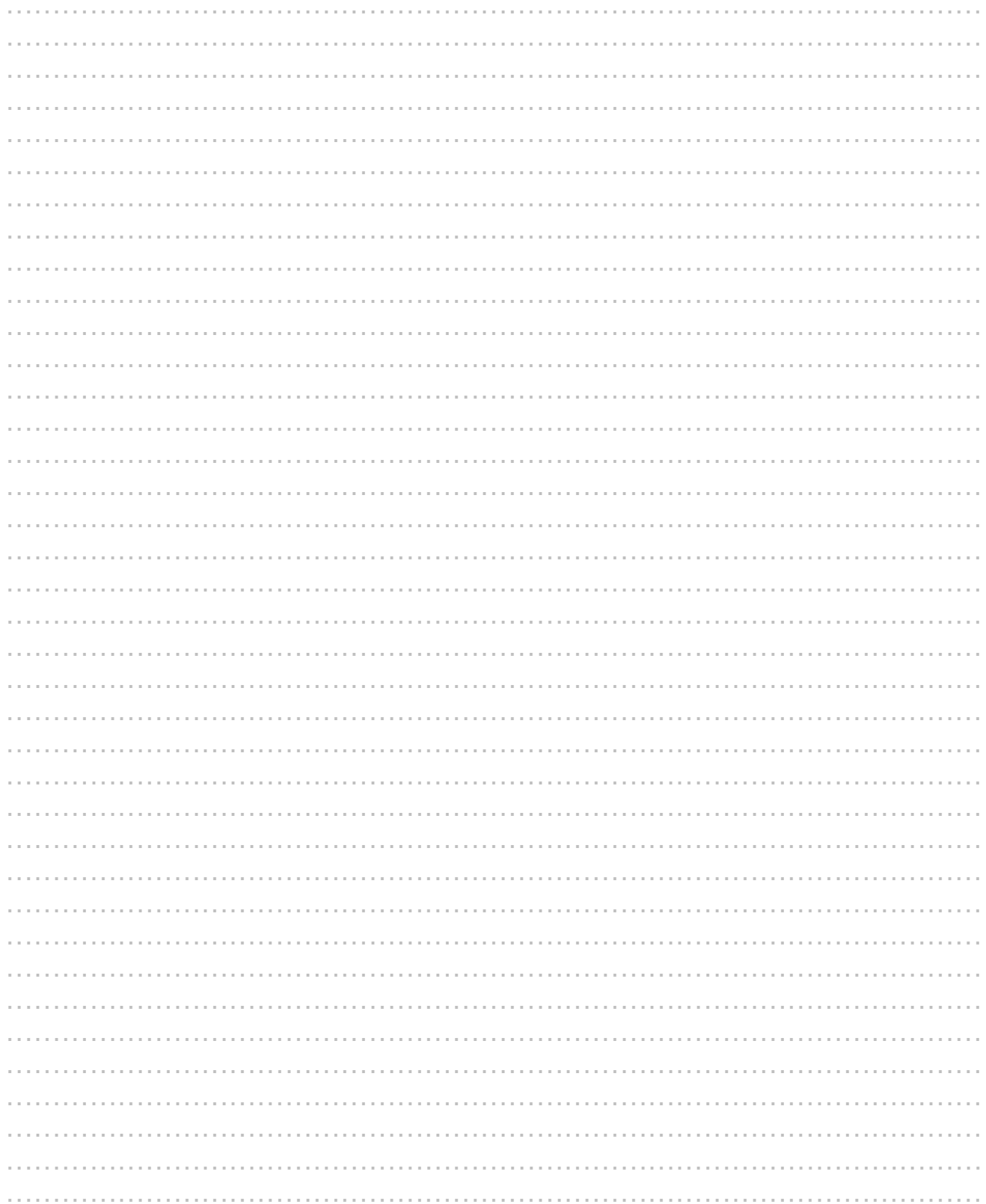